## **Vážení rodiče,**

níže je uvedena náplň učiva pro žáky/-ně **na období od 27.4. do 30.4.2020**.

Vyučující budou dále podle potřeby zasílat e-mailem vzdělávací materiály (pracovní listy apod.) nebo je budou zveřejňovat na portálu [https://portal.dmsoftware.cz/,](https://portal.dmsoftware.cz/) nebo jiným způsobem.

**Níže uvedená náplň učiva, ani zasílané vzdělávací materiály nemohou dostatečně nahradit vzdělávání Vašich dětí přímo ve škole. Uvědomujeme si Vaši současnou obtížnou situaci. Přesto si Vás dovolujeme požádat, buďte Vašim dětem při přípravě a plnění zadaných úkolů nápomocni.**

**Po návratu našich žáků do školy samozřejmě látku s dětmi zopakujeme, vysvětlíme nejasné, ale pro co nejlepší zvládnutí dané mimořádné situace, potřebujeme Vaši spolupráci.**

**V případě potřeby neváhejte jednotlivé vyučující prostřednictvím jejich pracovních e-mailů oslovit. [viz. zde](https://zstgmpisek.cz/w/wp-content/uploads/2020/02/maily.pdf)**

Z organizačních důvodů mohou být materiály na tento týden aktualizovány.

Učivo na další týden bude zveřejněno nejpozději v pondělí dopoledne daného týdne.

**Děkujeme Vám za pochopení a spolupráci**

## **Třída 6.A**

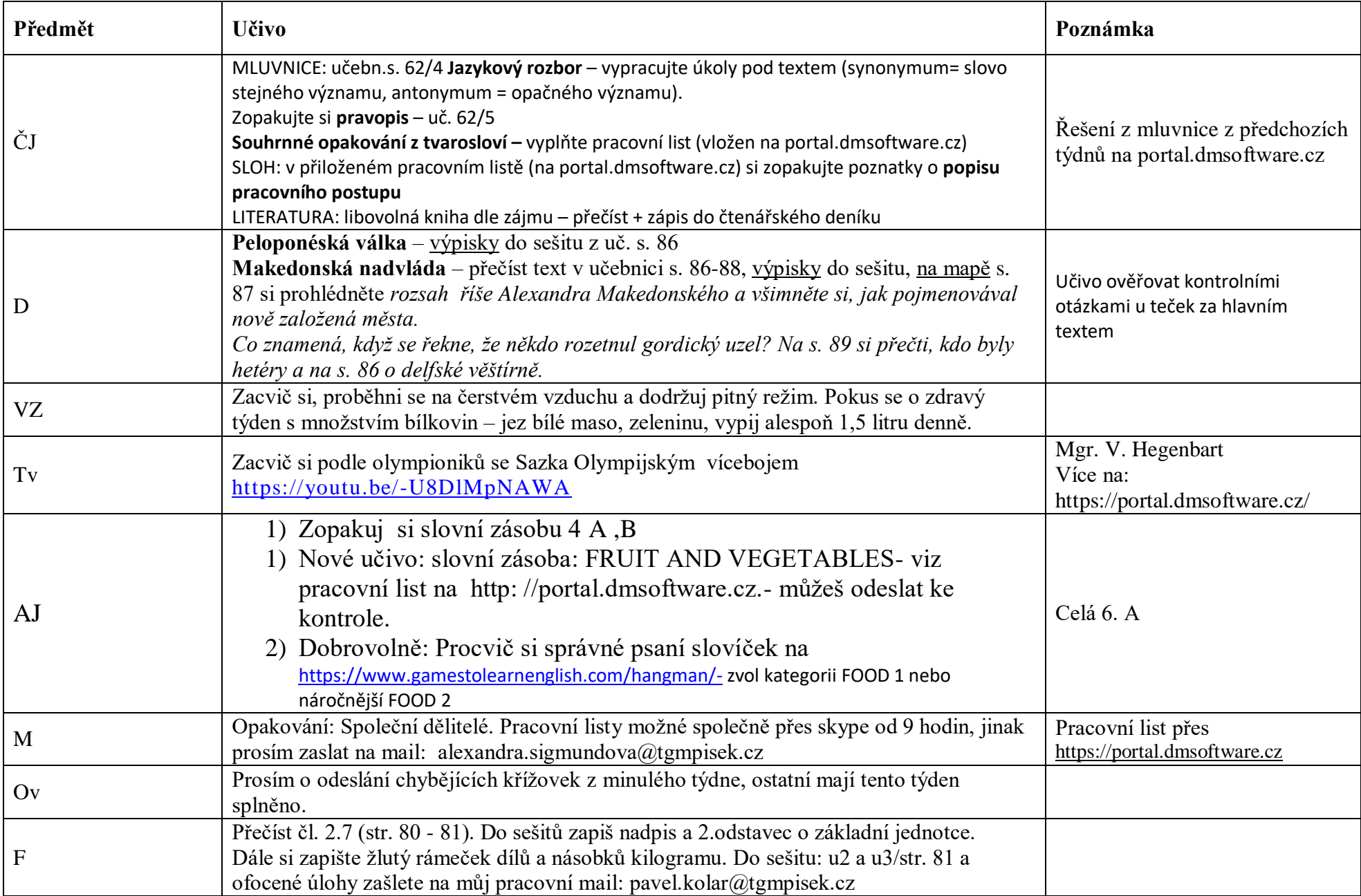

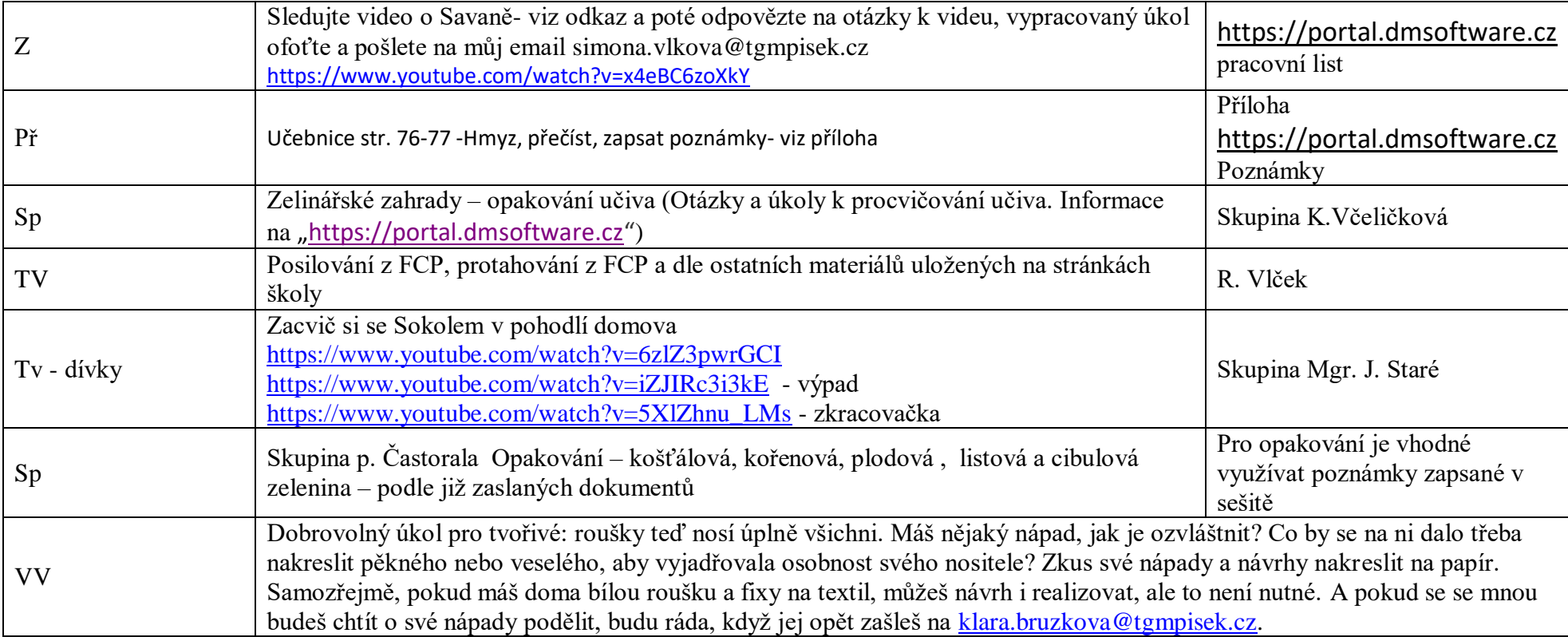

## **Třída 6.B**

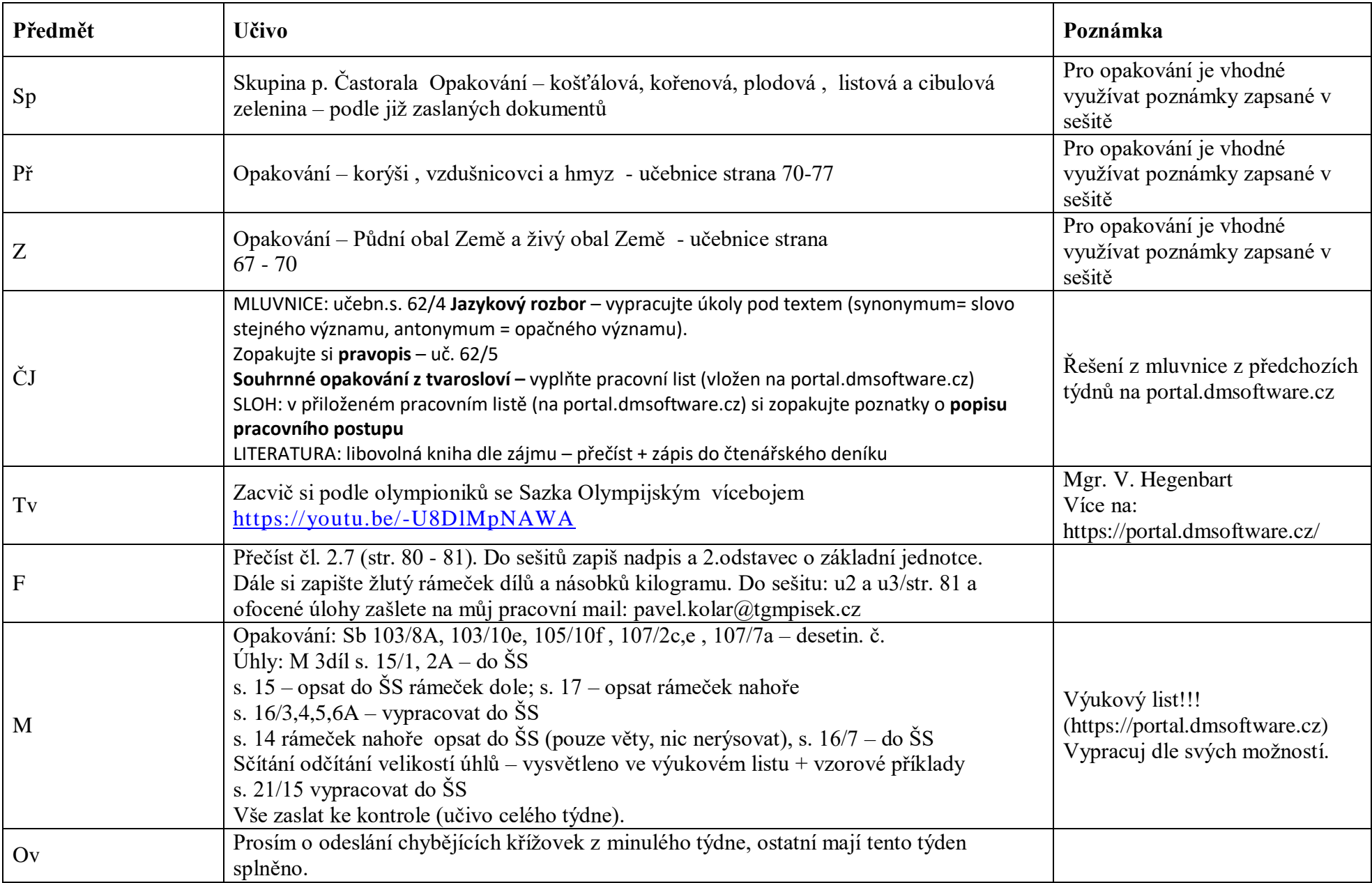

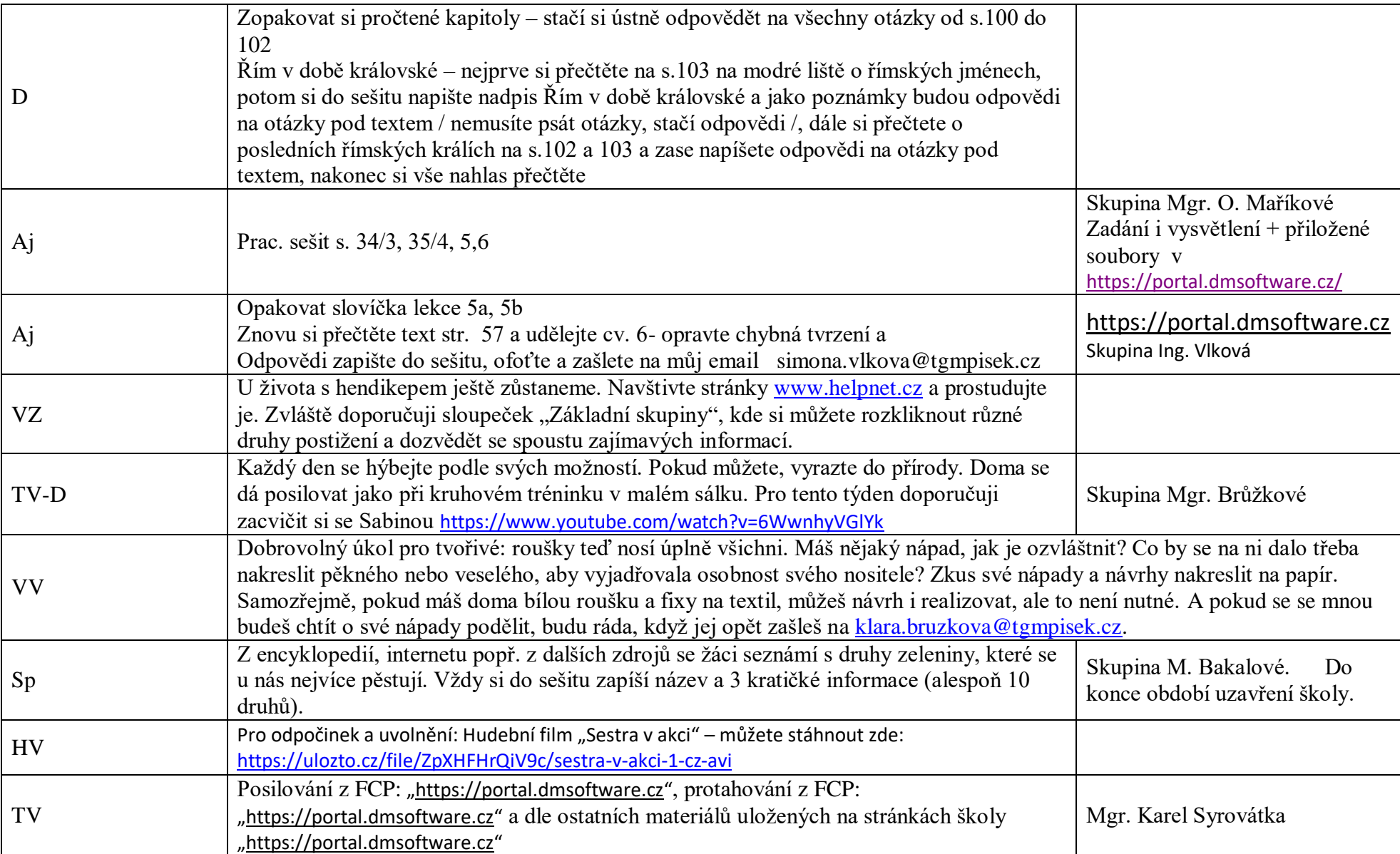

**Třída 6.C**

| Předmět      | <b>Učivo</b>                                                                                                    | Poznámka                                                                                                    |
|--------------|----------------------------------------------------------------------------------------------------|----------------------------------------------------------------------------------------------------|
|              |                                                                                                    |                                                                                                    |
| $\mathbf{M}$ | Opakování – sbírka str. 132/cv.14, str. 133/cv.15,16 do škol.sešitu<br>Typy úhlů – uč. str. 14 - 17 - pročíst, zapsat do šk. sešitu tabulky str. 14 obě, str. 15<br>dole, str. 17 nahoře i s obrázky NEBO LÉPE podle metodického listu Typy úhlů na<br>portále. Do škol.sešitu uč. str. 15/cv. 1,2, str. 16/cv. 3, 4, 5, 6, 7, D, str. 19/cv.7, 8,<br>10; PL ze souboru "nové pracovní listy 3" 140, 141, 143, 144<br>Vlastní kontrola může proběhnout vždy na konci týdne dle autorských řešení<br>v systému https://portal.dmsoftware.cz. Pokud nemáte přístup na portál, ozvěte se.<br>Pokusím se předat materiály jinou cestou.                                                                                                    | Na https://portal.dmsoftware.cz<br>jsou pracovní a metodické listy. Vypracované<br>úkoly po naskenování či vyfocení odešlete na<br>můj email viz. web školy; případné dotazy<br>rovněž pomocí emailu, skypu či telefonu |
| $P\check{r}$ | Opakování – Pracovní list "Hlísti – testové otázky"; str. 57 otázky a úkoly jen ústně<br>projít<br>Měkkýši – plži - str. 58 - 59 přečíst (i na zelených lištách po stranách!!!), vypsat<br>poznámky (učebnice nebo lépe v systému přiložený dokument – metod. list- Měkkýši<br>- plži), str. 59 nákres s popisem obr. Vnitřní stavba těla hlemýždě.<br>Praktický úkol – až půjdeš do přírody, pokus se vyhledat hlemýždě a zkontroluj, zda<br>má ulitu již odvíčkovanou  a prohlédni si ho - pak jej samozřejmě opět pusť do<br>přírody!- můžeš udělat foto a poslat jej                                                                                                    | Vypracované úkoly po naskenování či vyfocení<br>odešlete na můj email viz. web školy; případné<br>dotazy rovněž pomocí emailu, skypu či telefonu                                                                        |
| AJ           | Opakování probraného učiva – udělej si pořádek v probrané látce. Zkontroluj si,<br>zda máš vypracovaná již zadaná cvičení. Kdo je nemá, v tomto týdnu si je dodatečně<br>doplní a odešle je na: magdalena haskova@tgmpisek.cz. Zpětně zadaná cvičení ke<br>kontrole byla:<br>Slovíčka 4B Stone soup - na str. 83 v pracovním sešitě<br>Zopakujte si již probraná slovíčka 4A<br>Opakování počitatelných a nepočitatelných jmen - pracovní list (kdo nezaslal,<br>dodatečně zašle)<br>Pracovní sešit:<br>doplnit cvičení: str.34/cv.1 (nehodící se škrtni), cv.2 (rozřaď slovíčka ze<br>cvičení 1 do šesti sloupečků), cv.3 (co snídají daní lidé – počáteční písmeno<br>napoví), cv.5 (rozřaď vlevo počitatelná a vpravo nepočitatelná jména) | skupina Mgr.Haškové:<br>https://portal.dmsoftware.cz                                                                                                    |
| <b>OV</b>    | Projdi si na webu školy v tabulkách 6.C všechny předchozí úkoly z OV a dodělej si je<br>do sešitu. Jednalo se např. o vyhledání státních symbolů a jejich nakreslení, rodina a<br>jiné.                                                                                                    |                                                                                                    |

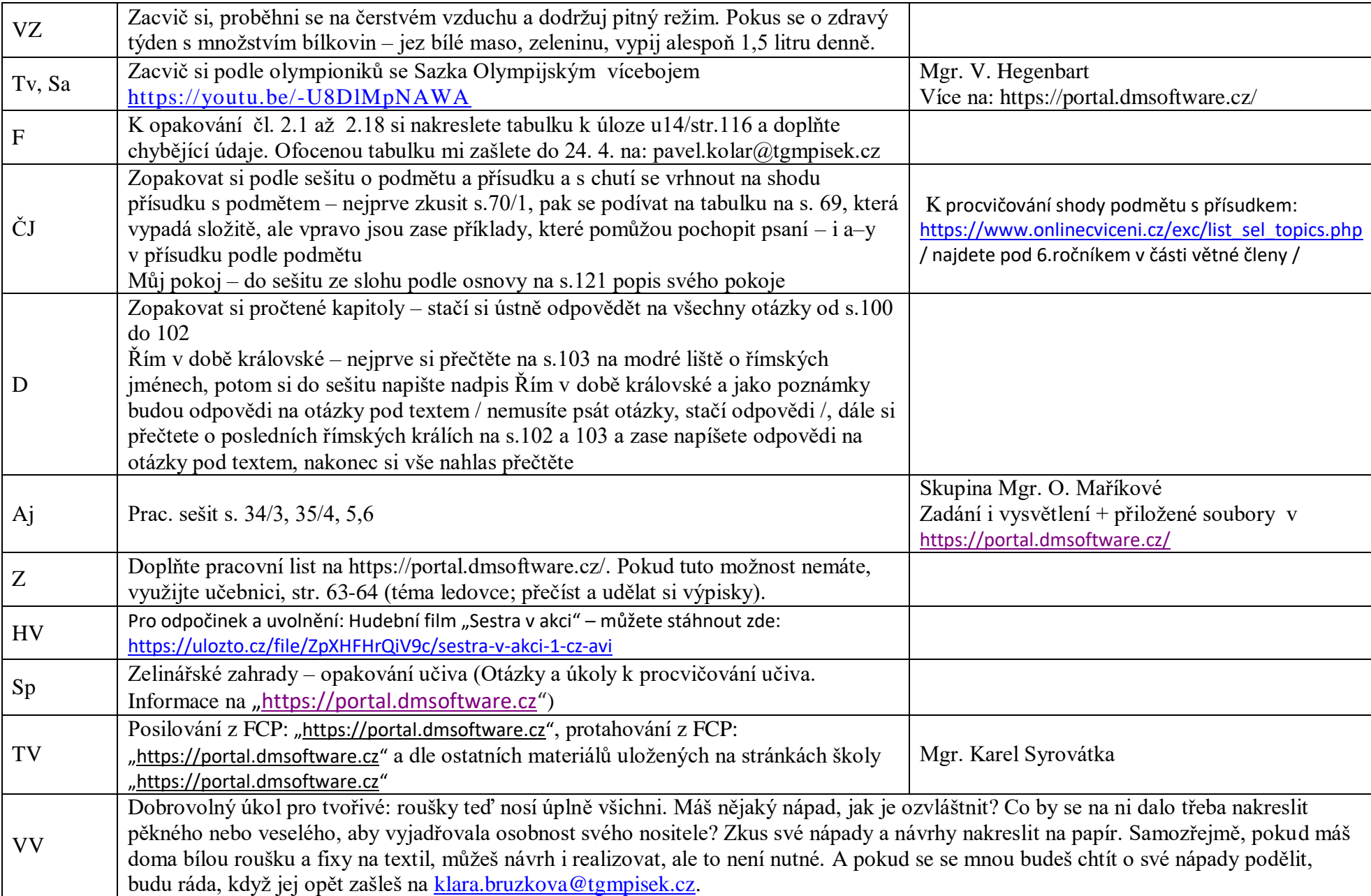